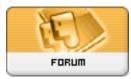

Heromorph

Forum: HM General Chit Chat Topic: New Girl in house with question Subject: Re: New Girl in house with question Posted by: fallendisciple Posted on: 2011/4/29 23:54:12

okay. now reinstall Daz. go into the Daz folder and find the little exe program that sets the defaults and run it. start a new project. don't use any of the same items you used in the last bit of content. from what i understand this should produce new results. good luck.